# 1 This is an H1

- 1.1 This is an H2
- 1.1.1 This is an H3
- 1.1.1.1 This is an H4

### 1.1.1.1.1 This is an H5

1.1.1.1.1.1 This is an H6

This is a text paragraph containing an ellipsis ... and followed by a thematic break.

This is inline code. This is a link<sup>1</sup>. This is an emphasized span of text. This is a strongly emphasized span of text.

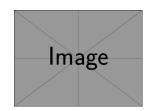

Figure 1.1 An example image from Martin Scharrer's mwe package

| Name   | Surname  | Born |
|--------|----------|------|
| Albert | Einstein | 1879 |
| Marie  | Curie    | 1867 |
| Thomas | Edison   | 1847 |

Table 1.1The great minds of the19th century rendered via a contentblock

This is a fenced code block:

\documentclass{article}
\begin{document}
 Hello world!
\end{document}

This is a table:

<sup>1</sup> Google: <http://google.cz>

| Right | Left | Default | Center |
|-------|------|---------|--------|
| 12    | 12   | 12      | 12     |
| 123   | 123  | 123     | 123    |
| 1     | 1    | 1       | 1      |

| Table 1.2   | Demonstration | of pipe ta- |
|-------------|---------------|-------------|
| ble syntax. |               |             |

This is a bullet list:

• The first item of a bullet list

that spans several paragraphs,

- the second item of a bullet list,
- the third item of a bullet list.

This is a compact bullet list:

- The first item of a bullet list,
- the second item of a bullet list,
- the third item of a bullet list.

This is an ordered list:

5. The first item of an ordered list

that spans several paragraphs,

6. the second item of an ordered list,

7. the third item of an ordered list.

This is a fancy ordered list:

5. The first item of an ordered list

that spans several paragraphs,

6. the second item of an ordered list,

7. the third item of an ordered list.

This is an ordered list using hash enumerators:

1. The first item of an ordered list

that spans several paragraphs,

- 1. the second item of an ordered list,
- 2. the third item of an ordered list.

This is a compact ordered list:

- 5. The first item of an ordered list,
- 6. the second item of an ordered list,
- 7. the third item of an ordered list.

This is a compact ordered list using hash enumerators:

- 1. The first item of an ordered list,
- 2. the second item of an ordered list,
- 3. the third item of an ordered list.

This is a compact fancy ordered list using hash enumerators:

- 1. The first item of an ordered list,
- 2. the second item of an ordered list,
- 3. the third item of an ordered list.

This is a task list:

- $\Box$  Some unfinished task
- 🖸 Some half-finished task
- $\boxtimes$  Some finished task
- An item of an unordered list
  - 1.  $\Box$  Some unfinished subtask
  - 2.  $\boxdot$  Some half-finished subtask
  - 3.  $\boxtimes$  Some finished subtask
  - 4. An item of an ordered list

This is a definition list:

Term 1 Definition 1 with some removed text

Term 2 Definition 2

Some code, part of Definition 2

Third paragraph of Definition 2. Definition 3

This is a compact definition list:

| Term 1       | Definition 1 |
|--------------|--------------|
| Term 2       | Definition 2 |
| Definition 3 |              |

This is a  $^{\text{superscript}}$  and a  $_{\text{subscript}}$ .

This is a block quote:

"This is the first level of quoting.

"This is nested blockquote."

Back to the first level."

Here is a note reference  $^2$  and another.  $^3$  Here is an inline note.  $^4$  This is raw TeX code:

$$x^n + y^n = z^n$$

 $^2$  Here is the note.

<sup>&</sup>lt;sup>3</sup> Here's one with multiple blocks.

Some code

Subsequent paragraphs are indented to show that they belong to the previous note.

The whole paragraph can be indented, or just the first line. In this way, multi-paragraph notes work like multiparagraph list items. <sup>4</sup> Inlines notes are easier to write, since you don't have to pick an identifier and move down to type the note.

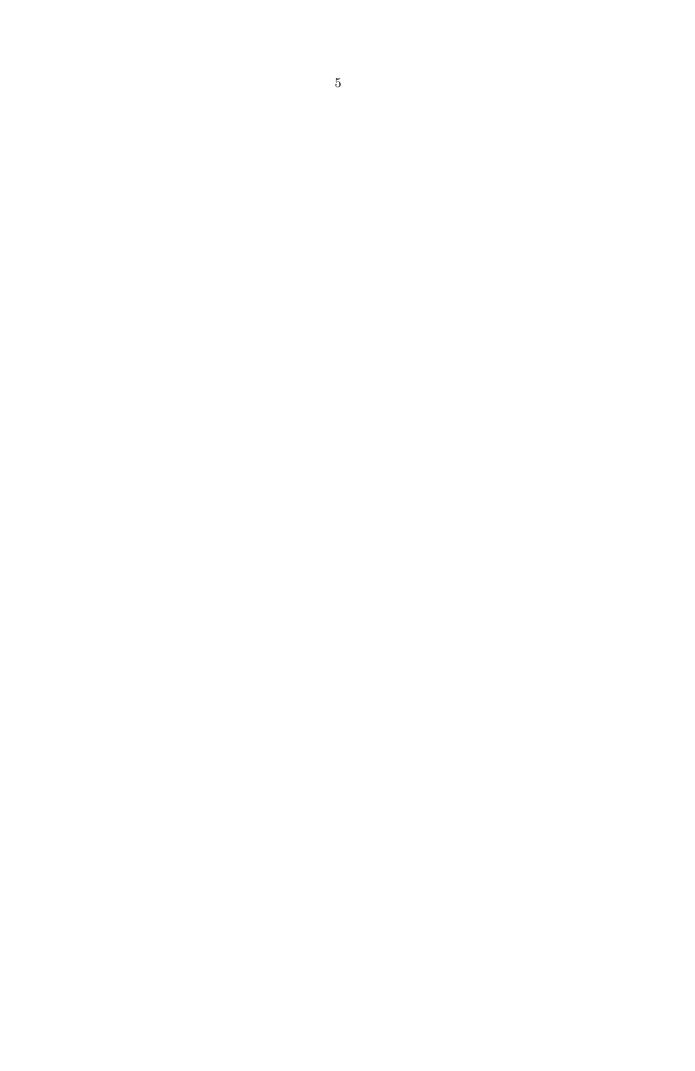

# 2 This is an H1

- 2.1 This is an H2
- 2.1.1 This is an H3
- 2.1.1.1 This is an H4

#### 2.1.1.1.1 This is an H5

#### 2.1.1.1.1.1 This is an H6

This is a text paragraph containing an ellipsis ... and followed by a thematic break.

This is inline code. This is a link<sup>5</sup>. This is an emphasized span of text. This is a strongly emphasized span of text.

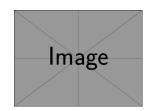

Figure 2.1 An example image from Martin Scharrer's mwe package

| Name   | Surname  | Born |
|--------|----------|------|
| Albert | Einstein | 1879 |
| Marie  | Curie    | 1867 |
| Thomas | Edison   | 1847 |

Table 2.1The great minds of the19th century rendered via a contentblock

This is a fenced code block:

\documentclass{article}
\begin{document}
Hello world!
\end{document}

This is a table:

<sup>&</sup>lt;sup>5</sup> Google: <http://google.cz>

| Right | Left | Default | Center |
|-------|------|---------|--------|
| 12    | 12   | 12      | 12     |
| 123   | 123  | 123     | 123    |
| 1     | 1    | 1       | 1      |

| Table 2.2   | Demonstration of pipe ta- |
|-------------|---------------------------|
| ble syntax. |                           |

This is a bullet list:

• The first item of a bullet list

that spans several paragraphs,

- the second item of a bullet list,
- the third item of a bullet list.

This is a compact bullet list:

- The first item of a bullet list,
- the second item of a bullet list,
- the third item of a bullet list.

This is an ordered list:

5. The first item of an ordered list

that spans several paragraphs,

6. the second item of an ordered list,

7. the third item of an ordered list.

This is a fancy ordered list:

5. The first item of an ordered list

that spans several paragraphs,

6. the second item of an ordered list,

7. the third item of an ordered list.

This is an ordered list using hash enumerators:

1. The first item of an ordered list

that spans several paragraphs,

- 1. the second item of an ordered list,
- 2. the third item of an ordered list.

This is a compact ordered list:

- 5. The first item of an ordered list,
- 6. the second item of an ordered list,
- 7. the third item of an ordered list.

This is a compact ordered list using hash enumerators:

- 1. The first item of an ordered list,
- 2. the second item of an ordered list,
- 3. the third item of an ordered list.

This is a compact fancy ordered list using hash enumerators:

- 1. The first item of an ordered list,
- 2. the second item of an ordered list,
- 3. the third item of an ordered list.

This is a task list:

- $\Box$  Some unfinished task
- 🖸 Some half-finished task
- Some finished task
- An item of an unordered list
  - 1.  $\Box$  Some unfinished subtask
  - 2.  $\Box$  Some half-finished subtask
  - 3.  $\boxtimes$  Some finished subtask
  - 4. An item of an ordered list

This is a definition list:

Term 1 Definition 1 with some removed text

Term 2 Definition 2

Some code, part of Definition 2

Third paragraph of Definition 2. Definition 3

This is a compact definition list:

| Term 1       | Definition 1 |
|--------------|--------------|
| Term 2       | Definition 2 |
| Definition 3 |              |

This is a <sup>superscript</sup> and a <sub>subscript</sub>. This is a block quote: "This is the first level of quoting. "This is nested blockquote." Back to the first level." Here is a note reference<sup>6</sup> and another.<sup>7</sup> Here is an inline note.<sup>8</sup> This is raw  $T_EX$  code:

 $^{6}$  Here is the note.

<sup>&</sup>lt;sup>7</sup> Here's one with multiple blocks.

### $x^n + y^n = z^n$

Here are some non-ASCII characters: ěščřžýálé and ConTeXt special characters: /. Here is a hard line break that we inserted directly from the TeX source by typing two spaces at the end of a line. This is stretching TeX's abilities and is only supported in ConTeXt MkIV and later.

Some code

Subsequent paragraphs are indented to show that they belong to the previous note.

The whole paragraph can be indented, or just the first line. In this way, multi-paragraph notes work like multiparagraph list items. Inlines notes are easier to write, since you don't have to pick an identifier and move down to type the note.

<sup>8</sup>